Guide sur l'accessibilité des ressources numériques pédagogiques

Quelques pistes sur la manière de rendre accessibles au plus grand nombre d'étudiants les ressources diffusées sur les plateformes pédagogiques dédiées au soutien de l'apprentissage.

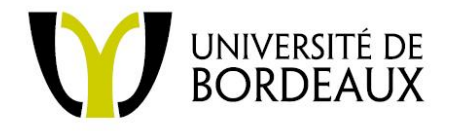

Ce document a été réalisé par les services TICE et les Missions Handicap des établissements d'enseignement supérieur bordelais (Université Bordeaux 1, Université Bordeaux Segalen, Université Montaigne Bordeaux 3, Université Montesquieu Bordeaux IV, Bordeaux Sciences Agro, Institut Polytechnique de Bordeaux, Sciences Po Bordeaux).

*Contact : f.brange@sciencespobordeaux.fr*

Les ressources numériques sont, de nos jours, extrêmement présentes dans l'enseignement. Elles entrent dans la salle de cours et se diffusent pour une utilisation durant le temps de travail personnel des étudiants dans le but de soutenir leurs apprentissages.

L'enseignement supérieur faisant partie du service public français, il est nécessaire de pouvoir accueillir tout apprenant, sans discrimination. Chacun doit avoir accès à la même information, l'objectif étant que l'ensemble des étudiants aient les mêmes chances de réussite.

C'est en rassemblant des agents responsables du développement des TICE (Technologies de l'Information et de la Communication pour l'Enseignement) et des agents chargés d'accueillir et d'accompagner des personnes en situation de handicap, que l'idée de ce document est née. Croiser les connaissances techniques des uns, avec la connaissance du terrain des autres, a fait ressortir un certain nombre d'actions qui pourraient faciliter l'accessibilité des ressources pédagogiques numériques, sans pour autant complexifier la réalisation de ces dernières.

> ı I.

> > П

 $\blacksquare$ 

T

I

#### **Les principaux besoins recensés :**

I

Π

Π Π

T

T

- Naviguer facilement, en peu de clic
- **N** Pouvoir retravailler le contraste
- Bénéficier de nombreux supports écrits pour travailler à son rythme avec des supports visuels
- Bénéficier de sous-titrage (ou texte de la narration) pour les documents audio
- Pouvoir exploiter les logiciels de lecture écran (pour les contenus sur la plateforme et les documents téléchargeables)

Ce document va donner quelques pistes simples, applicables ou non selon les contextes de création, qui permettront d'anticiper ces situations et d'être plus réactif lorsqu'un étudiant aura besoin d'accéder à un document numérique malgré une situation handicapante (temporaire ou non).

#### **Qu'est-ce qui se cache derrière le mot 'accessibilité' ?**

Ce terme signifie que toute personne peut avoir accès au contenu, peu importe les handicaps auxquels elle peut être confrontée (immobilité, ouïe défaillante, vision altérée...). Cette prise en compte doit se faire au niveau du canal de diffusion (site web, plateforme pédagogique...) ainsi qu'au niveau de la ressource elle-même (document texte précisant le plan de cours, vidéo...).

Un handicap peut être chronique, donc connu dès le début de l'année, mais de nombreuses situations de handicap apparaissent en cours d'année. C'est pourquoi il est important de pouvoir être réactif et d'avoir en tête quelques notions qui permettront de réaliser des ressources numériques davantage accessibles dès leur conception.

Ce document ne vise pas l'exhaustivité, il a pour but d'aider à la prise en compte de cet aspect 'accessible' dans la conception de ressources numériques. Son but est d'accompagner la réflexion des enseignants sur l'amélioration des pratiques afin de pouvoir rendre, sans efforts supplémentaires, leurs ressources numériques accessibles aux apprenants. De nouvelles habitudes pourraient naître et faciliter grandement l'apprentissage de certains étudiants. Il faut savoir que les éléments proposés pour favoriser l'accessibilité seront certainement utiles à l'ensemble des apprenants, comme le fait de proposer des sommaires dans les documents, ou d'utiliser les styles prédéfinis d'écriture. Tout cela accompagne la compréhension et la clarté du document et de l'information qu'il contient.

# **Textuels**

#### *Travailler la structure*

La lecture par voix de synthèse de tout document numérique est davantage exploitable dans un document structuré de manière claire, et utilisant la technologie pour cela. C'est-à-dire que l'utilisation des styles de titre permet de structurer le document visuellement et apporte assez d'informations pour que le logiciel de lecture de synthèse puisse préciser au lecteur le niveau du titre et donc de suivre plus facilement le déroulé du document. Le lecteur utilisant un outil de synthèse vocale n'aura pas à se souvenir de la couleur et de la taille du titre pour reconnaître son niveau dans la structure du document, son outil lui indiquera le niveau du titre. Cela ne vous empêchera pas d'utiliser les couleurs et la police que vous souhaitez, car vous avez la possibilité de les personnaliser.

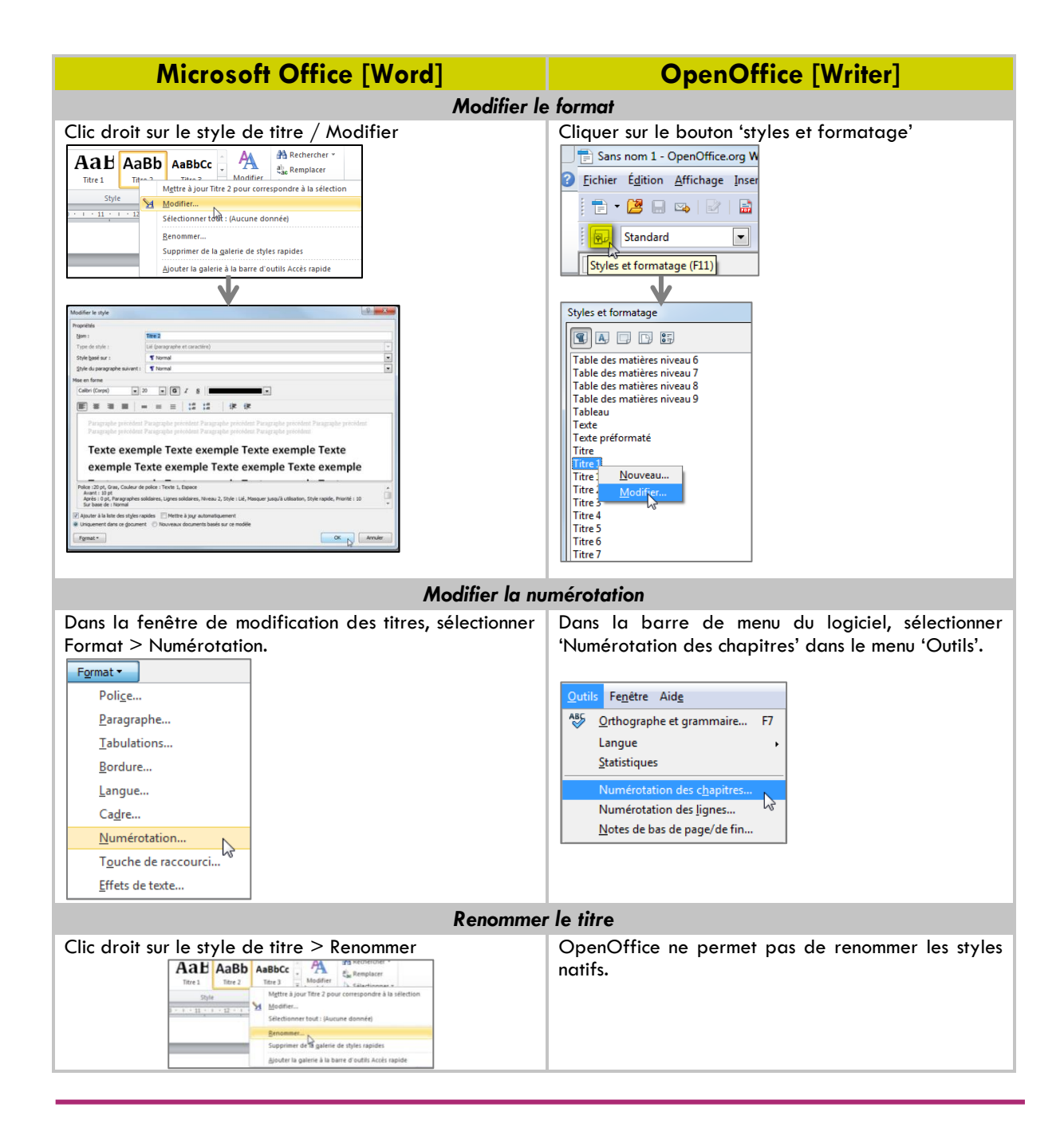

Afin de faciliter la recherche d'information dans un document numérique textuel, il peut être très utile de **proposer un sommaire**. Cela permettra à tout lecteur de pouvoir cibler la partie souhaitée et d'y accéder plus facilement. Dans le cas de l'utilisation d'un logiciel de synthèse vocale, cela permet de ne pas écouter obligatoirement tout le document.

Lorsque les styles de titre ont été utilisés, le sommaire peut se créer de manière automatique.

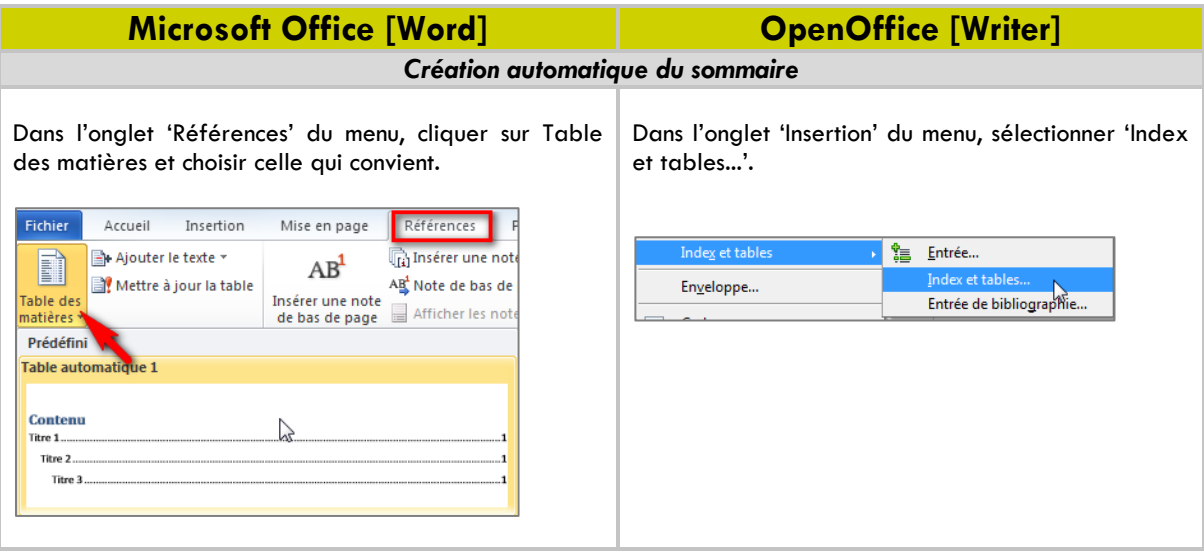

## *Conserver le fichier d'origine*

Bien souvent pour diffuser une ressource numérique pédagogique réalisée avec un logiciel de traitement de texte, les enseignants le convertissent en document pdf. Cela permet de rendre le fichier moins lourd, lui permet d'être lu sans forcément posséder le logiciel de traitement de texte utilisé lors de la création, et diminue les possibilités de modification du document.

Attention tout de même à **ne pas trop 'verrouiller' le document**, plus on cherche à verrouiller un document en interdisant sa modification, moins le document aura de chance de pouvoir être lu avec un logiciel de lecture de synthèse vocale ou de voir son contraste être adapté pour une lecture aisée.

En activant la protection du document, il devient, de fait, moins 'accessible' : les logiciels de synthèse vocale ne peuvent la plupart du temps plus accéder au texte. Dans le cas où il semble nécessaire de contraindre la possibilité de modification, il est conseillé de toujours conserver la version d'origine. Il n'est pas nécessaire de diffuser la version source (Word ou Open Office) du document aux étudiants, mais il serait intéressant de faire passer le message comme quoi cette version, possédant une accessibilité accrue, est disponible si la demande est exprimée auprès de l'enseignant. La plateforme pédagogique de l'établissement peut-être un bon moyen de diffuser ce message auprès des étudiants. Si le document source n'est plus à portée de main, Adobe Reader XI permet d'enregistrer un pdf sous un format texte, la mise en page est perdue, mais il faut savoir qu'alors la ressource numérique peut être lue par un logiciel de synthèse vocale.

Il en va de même pour les documents numérisés à postériori. Les documents scannés sans reconnaissance optique de caractères sont interprétés par les logiciels de synthèse vocale comme étant des images.

# **Visuels**

Entrent dans la catégorie des ressources numériques visuelles les tableurs, les images, les cartes, les diaporamas (à dominante visuelle) et les animations vidéo.

## *Spécifier l'importance pédagogique de la ressource*

Il est nécessaire de préciser aux étudiants si ladite ressource est nécessaire à la réussite de l'UE ou bien si elle est un appui, un exemple, une démonstration non obligatoire au parcours pédagogique proposé par l'enseignant.

#### *Exemple :*

*Étude d'un tableur financier en AES : il est nécessaire de connaître la structure du tableur, mais pas forcément de connaître le contenu de 10 tableaux servant d'exemples. Les agents de la Mission Handicap de l'établissement ont conçu un tableur explicitant la structure du document type et ont rendu un exemple accessible à l'étudiant, ce qui correspond au matériel pédagogique nécessaire à la validation du cursus.*

## *Proposer une forme alternative*

Il est conseillé de proposer une forme alternative exploitable si besoin, ne serait-ce que de rédiger le ou les point(s) clef(s) contenu(s) dans le document visuel.

La conception de diaporamas (éléments visuels permettant de soutenir le discours) peut être assortie de la rédaction des points clefs de chaque diapositive. Il est possible d'utiliser la fonctionnalité 'Commentaires' des logiciels de conception tels que Powerpoint (Microsoft Office) ou Impress (OpenOffice) pour faire passer ces points clefs.

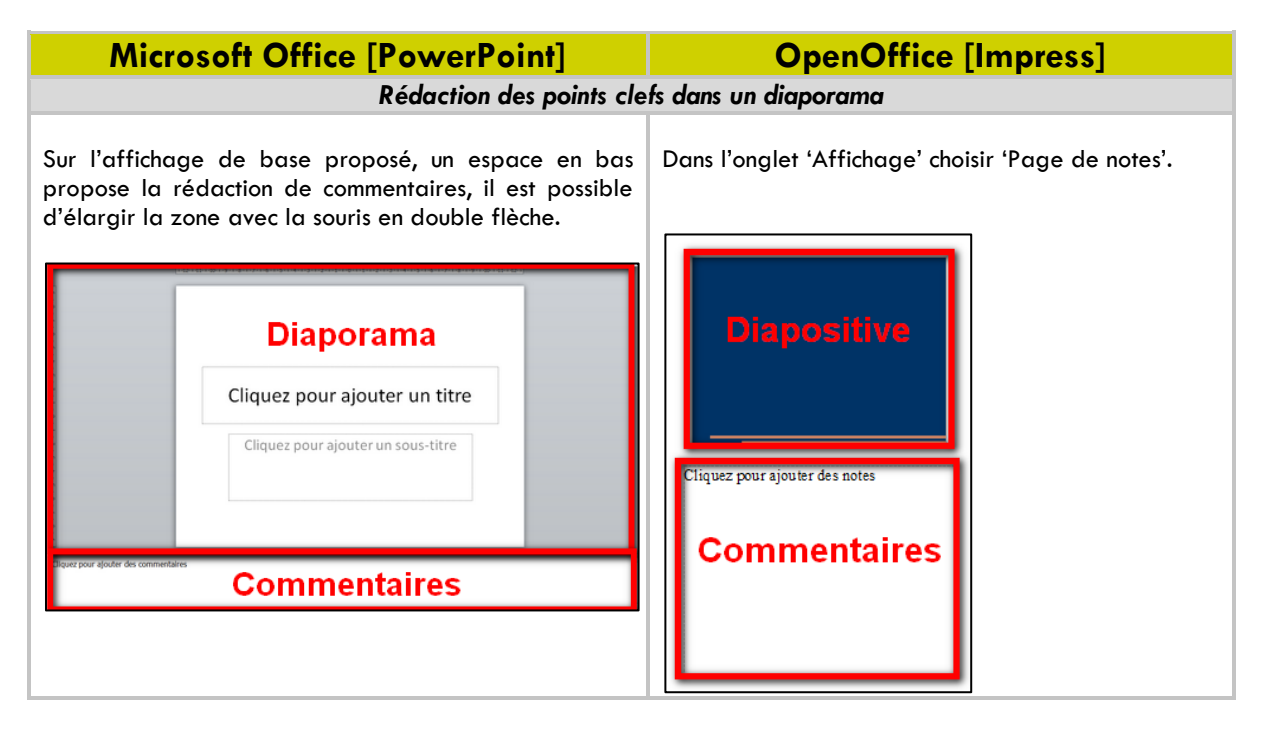

Un document reprenant les points clefs peut également être déposé à côté, ou encore, il serait possible d'écrire directement sur la plateforme les points clefs du document.

S'il s'agit d'un document complexe : carte géographique, fichier Excel, base de données, ... il est possible de se faire aider par les agents de la Mission Handicap afin de bénéficier de l'aide de spécialiste dans le domaine de l'accessibilité.

# **Auditifs**

Entrent dans la catégorie des ressources numériques auditives les enregistrements audio, les vidéos, les ressources RichMedia (exemple : un diaporama synchronisé avec une narration) ...

## *Vérifier la perception du message visuel et auditif*

Lorsqu'il s'agit d'un document visuel sonorisé (vidéo, RichMedia), il est nécessaire de s'assurer que dans le contenu visuel comme dans le contenu audio, le message principal soit perçu. Dans le cas contraire, il est préférable de transmettre également les commentaires en sous-titrage ou en complément à télécharger (un document textuel suffirait amplement). Ces commentaires peuvent être les points clefs du document ou la trame de la narration.

# *Penser à la lecture multimédia*

Lorsqu'une personne malvoyante ou ayant des difficultés de concentration ouvre une nouvelle page contenant des ressources multimédias sur internet, il faudrait anticiper ce qui est le plus profitable pour lui. En règle générale, on conseille de ne pas choisir (lorsque le choix se présente) 'lancer automatiquement le fichier multimédia' qu'il s'agisse d'une vidéo ou d'un son.

#### *Exemple :*

*Un étudiant aveugle utilise un logiciel de synthèse vocale pour lire un cours en ligne. Lorsqu'il arrive sur une nouvelle page du navigateur contenant des documents multimédias, si ces derniers se lancent automatiquement, le logiciel de synthèse va commencer à lire le texte de la page du navigateur pendant que le document audio ou vidéo se lance. Il ne percevra donc ni l'un ni l'autre.*

Bien évidemment, tout ne peut pas forcément devenir accessible. En revanche, des personnes sont là pour accompagner les étudiants en situation de handicap. Ces personnes expérimentées peuvent soutenir à la fois les enseignants dans la mise en accessibilité des ressources pédagogiques qu'ils proposent via les services numériques de l'établissement, et les étudiants dans l'accompagnement au chemin qui mène vers l'accès aux ressources.

# Création de contenu sur une plateforme pédagogique (Moodle)

# **La clarté**

# *Choisir des titres explicites*

Il est important de choisir des titres explicites pour les documents et les liens hypertextes. Par exemple : en écrivant « télécharger ici » pensez bien à mettre le lien sous les mots « ici », et ce, même si vous les placez également sous une image en complément.

#### *Exemple d'insertion de lien web dans Moodle*

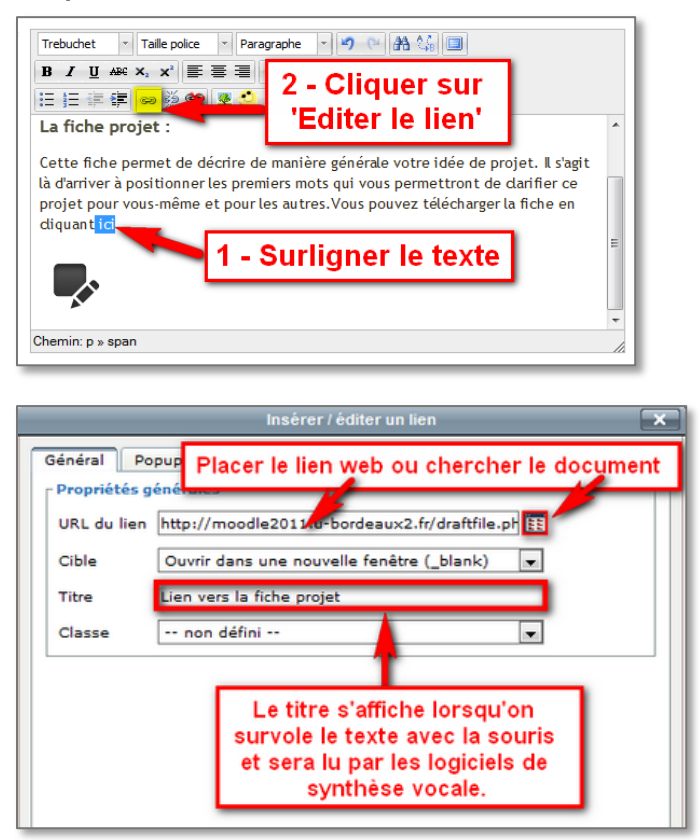

*Utiliser les styles de titre*

Utiliser les styles de titres présents dans l'éditeur de texte de votre plateforme pédagogique vous fait gagner du temps et simplifie la lecture par un outil de synthèse vocal. Le logiciel sera en capacité d'indiquer le niveau d'importance du titre, et votre texte restera visuellement en accord avec la charte graphique de la plateforme, tout le monde y gagne !

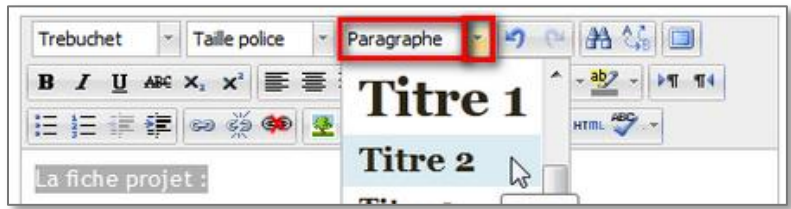

## *Ne pas abuser des tableaux*

Éviter l'utilisation des tableaux dans la mesure du possible, sinon, il est nécessaire d'indiquer les entêtes de lignes et de colonnes. Le logiciel de lecture de synthèse pourra alors aider l'étudiant à comprendre le sens de lecture du tableau.

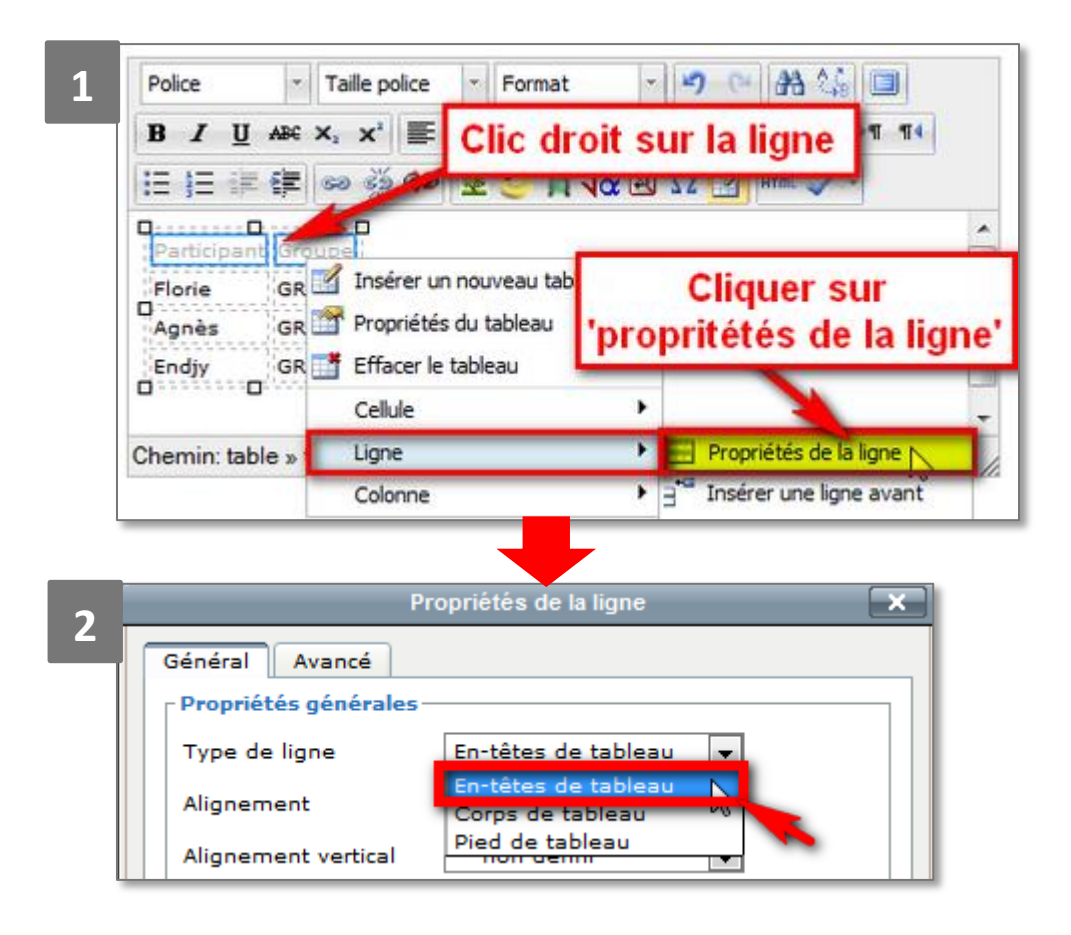

La différence ne se voit pas sur la plateforme, mais le code informatique généré permettra aux outils de synthèse vocale de bien indiquer que la première ligne (ou la colonne selon les cas) est l'en-tête de ce tableau.

# **Les éléments visuels**

# *Décrire les éléments non textuels*

Lors d'insertion d'images ou de liens hypertextes, la plateforme propose de décrire ces éléments non textuels. Les logiciels de synthèse vocale lisent ce champ. Il est donc possible de diffuser un minimum d'information via ce champ : « Cliquez ici pour ouvrir... » ou encore « carte conceptuelle de la séance 2 non obligatoire».

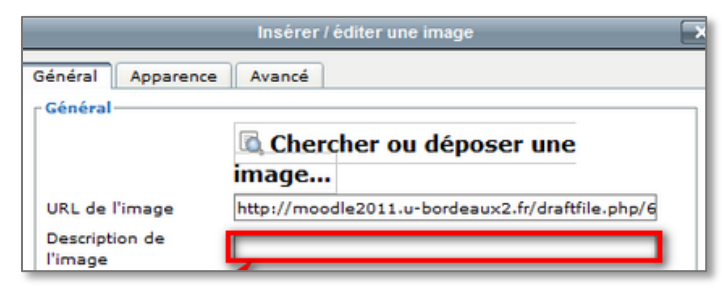

# *Prendre garde aux messages visuels*

Ne pas utiliser de couleur pour faire passer de l'information ou l'accompagner d'un autre élément de diffusion du message perceptible par des malvoyants. Par exemple lorsqu'une réponse est fausse, même si elle est rouge, il faut en début qu'un mot donne le jugement : «Juste, ... » « Faux... ».

## *Utiliser les tailles en pourcentage si possible*

Lors d'insertion de tableaux ou d'images, la plateforme laisse le choix entre préciser la taille en pixel (taille fixe) ou en pourcentage (proportionnelle à l'affichage). Choisir la taille d'image ou de largeur de colonne en pourcentage permettra d'adapter l'affichage au niveau de zoom nécessaire au lecteur. De plus, l'utilisation des pourcentages dans la définition de la taille d'éléments non textuels permet un affichage qui s'adapte à la taille de l'écran, grands ou petits, ordinateurs ou tablettes, tous pourront bénéficier d'un affichage adapté.

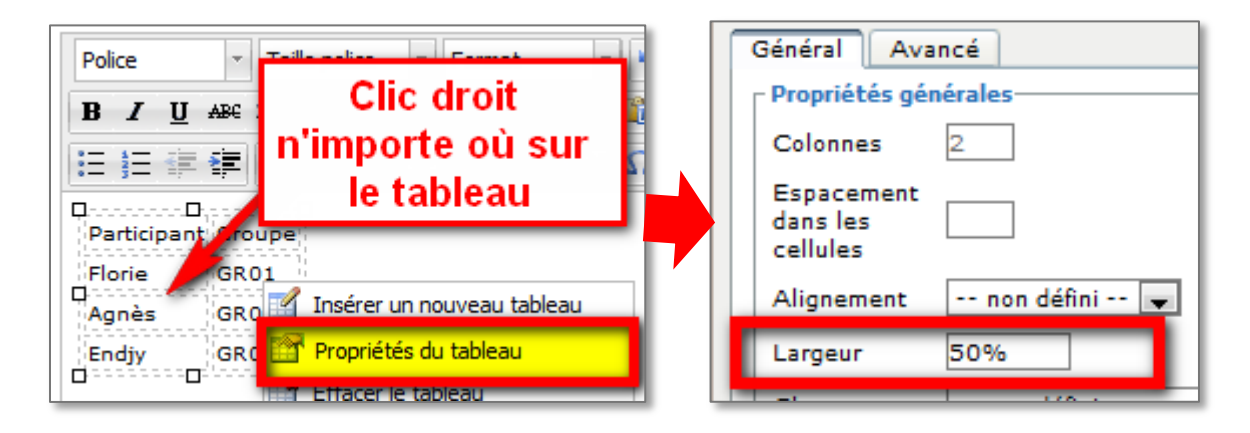

Il est possible de faire la même chose pour les colonnes en précisant son pourcentage par rapport au tableau. (*Surligner la colonne > Clic droit > Cellule > Propriétés de la cellule > Définir le pourcentage*).

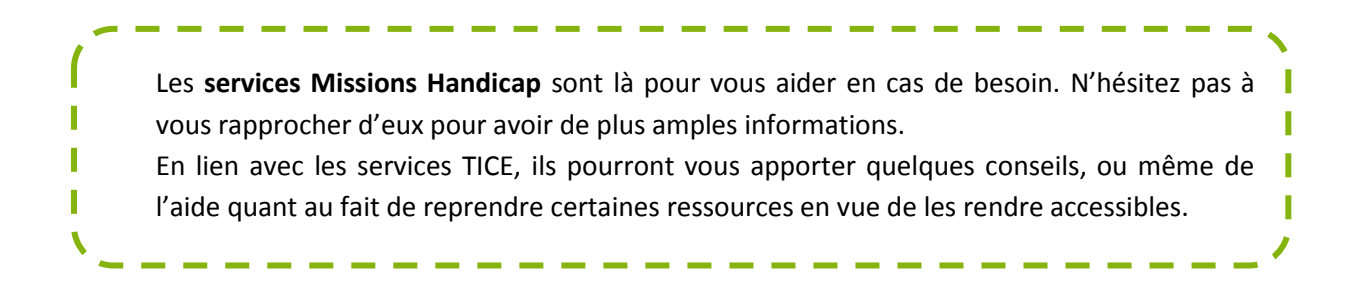